## Newtonian mechanics - falling body problems

## Prof. Joyner<sup>1</sup>

We briefly recall how the physics of the falling body problem leads naturally to a differential equation (this was already mentioned in the introduction and forms a part of Newtonian mechanics  $[M]$ ). Consider a mass m falling due to gravity. We orient coordinates to that downward is positive. Let  $x(t)$ denote the distance the mass has fallen at time t and  $v(t)$  its velocity at time t. We assume only two forces act: the force due to gravity,  $F_{grav}$ , and the force due to air resistence,  $F_{res}$ . In other words, we assume that the total force is given by

$$
F_{total} = F_{grav} + F_{res}.
$$

We know that  $F_{grav} = mg$ , where  $g > 0$  is the gravitational constant, from high school physics. We assume, as is common in physics, that air resistance is proportional to velocity:  $F_{res} = -kv = -kx'(t)$ , where  $k \ge 0$  is a constant. Newton's second law [N] tells us that  $F_{total} = ma = mx''(t)$ . Putting these all together gives  $mx''(t) = mg - kx'(t)$ , or

$$
v'(t) + \frac{k}{m}v(t) = g.
$$
\n<sup>(1)</sup>

This is the differential equation governing the motion of a falling body. Equation (1) can be solved by various methods: separation of variables or by integrating factors. If we assume  $v(0) = v_0$  is given and if we assume  $k > 0$ then the solution is

$$
v(t) = \frac{mg}{k} + (v_0 - \frac{mg}{k})e^{-kt/m}.
$$
 (2)

In particular, we see that the limiting velocity is  $v_{limit} = \frac{mg}{k}$  $\frac{ng}{k}$  .

<sup>&</sup>lt;sup>1</sup>These notes licensed under Attribution-ShareAlike Creative Commons license, http: //creativecommons.org/about/licenses/meet-the-licenses. Created Feb. 2005. Last revised Aug 2007.

**Example 1.** Wile E. Coyote (see  $|W|$  if you haven't seen him before) has mass 100 kgs (with chute). The chute is released 30 seconds after the jump from a height of 2000 m. The force due to air resistence is given by  $\vec{F}_{res} =$  $-k\vec{v}$ , where

$$
k = \begin{cases} 15, & \text{chute closed,} \\ 100, & \text{chute open.} \end{cases}
$$

Find

- (a) the distance and velocity functions during the time when the chute is closed (i.e.,  $0 \le t \le 30$  seconds),
- (b) the distance and velocity functions during the time when the chute is open (i.e.,  $30 \leq t$  seconds),
- $(c)$  the time of landing,
- (d) the velocity of landing. (Does Wile E. Coyote survive the impact?)

soln: Taking  $m = 100$ ,  $q = 9.8$ ,  $k = 15$  and  $v(0) = 0$  in (2), we find

$$
v_1(t) = \frac{196}{3} - \frac{196}{3} e^{-\frac{3}{20}t}.
$$

This is the velocity with the time t starting the moment the parachutist jumps. After  $t = 30$  seconds, this reaches the velocity  $v_0 = \frac{196}{3} - \frac{196}{3}$  $\frac{96}{3}e^{-9/2} = 64.607...$ The distance fallen is

$$
x_1(t) = \int_0^t v_1(u) \, du
$$
  
=  $\frac{196}{3}t + \frac{3920}{9}e^{-\frac{3}{20}t} - \frac{3920}{9}$ 

.

After 30 seconds, it has fallen  $x_1(30) = \frac{13720}{9} + \frac{3920}{9}$  $\frac{920}{9}e^{-9/2} = 1529.283...$  meters. Taking  $m = 100$ ,  $g = 9.8$ ,  $k = 100$  and  $v(0) = v_0$ , we find

$$
v_2(t) = \frac{49}{5} + e^{-t} \left( \frac{833}{15} - \frac{196}{3} e^{-9/2} \right).
$$

This is the velocity with the time t starting the moment Wile E. Coyote opens his chute (i.e., 30 seconds after jumping). The distance fallen is

$$
x_2(t) = \int_0^t v_2(u) \, du + x_1(30) = \frac{49}{5}t - \frac{833}{15}e^{-t} + \frac{196}{3}e^{-t}e^{-9/2} + \frac{71099}{45} + \frac{3332}{9}e^{-9/2}.
$$

Now let us solve this using SAGE .

sage: RR = RealField(sci\_not=0, prec=50, rnd='RNDU') sage:  $t = var('t')$ sage:  $v = function('v', t)$ sage:  $m = 100$ ;  $q = 98/10$ ;  $k = 15$ sage: de = lambda v:  $m*diff(v,t) + k*v - m*g$ sage: desolve\_laplace(de(v(t)),["t","v"],[0,0]) '196/3-196\*%eˆ-(3\*t/20)/3' sage: soln1 = lambda t:  $196/3-196*exp(-3*t/20)/3$ sage:  $PI = plot(soln1(t), 0, 30, plot\_points=1000)$ sage: RR(soln1(30)) 64.607545559502

 $\_$  SAGE  $\_$ 

This solves for the velocity before the coyote's chute is opened,  $0 < t < 30$ . The last number is the velocity Wile E. Coyote is traveling at the moment he opens his chute.

 $\_$  SAGE

```
sage: t = var('t')sage: v = function('v', t)sage: m = 100; g = 98/10; k = 100sage: de = lambda v: m*diff(v,t) + k*v - m*gsage: desolve\_laplace(de(v(t)),['t", "v"], [0, RR(soln1(30))])'631931*%eˆ-t/11530+49/5'
sage: soln2 = lambda t: 49/5+(631931/11530)*exp(-(t-30))+ soln1(30) - (631931/11530) - 49/5
sage: RR(soln2(30))
64.607545559502
sage: RR(soln1(30))
64.607545559502
sage: P2 = plot(soln2(t),30,50,plot_points=1000)
sage: show(P1+P2)
```
This solves for the velocity after the coyote's chute is opened,  $t > 30$ . The last command plots the velocity functions together as a single plot. (You would see

a break in the graph if you omitted the SAGE 's plot option ,plot\_points=1000. That is because the number of samples taken of the function by default is not sufficient to capture the jump the function takes at  $t = 30$ .) The terms at the end of soln2 were added to insure  $x_2(30) = x_1(30)$ .

Next, we find the distance traveled at time t:

 $-$ SAGE  $-$ 

```
age: integral(soln1(t),t)
3920*eˆ(-(3*t/20))/9 + 196*t/3
sage: x1 = lambda t: 3920*eˆ(-(3*t/20))/9 + 196*t/3
sage: RR(x1(30))
1964.8385851589
```
This solves for the distance the coyote traveled before the chute was open,  $0 < t < 30$ . The last number says that he has gone about 1965 meters when he opens his chute.

```
- SAGE -
```

```
sage: integral(soln2(t),t)
49*t/5 - (631931*eˆ(30 - t)/11530)
sage: x2 = lambda t: 49*t/5 - (631931*e^{(30 - t)}/11530)+ x1(30) + (631931/11530) - 49*30/5sage: RR(x2(30.7))
1999.2895090436
sage: P4 = plot(x2(t), 30, 50)sage: show(P3+P4)
```
(Again, you see a break in the graph because of the round-off error.) The terms at the end of  $x^2$  were added to insure  $x_2(30) = x_1(30)$ . You know he is close to the ground at  $t = 30$ , and going quite fast (about 65 m/s!). It makes sense that he will hit the ground soon afterwards (with a large puff of smoke, if you've seen the cartoons), even though his chute will have slowed him down somewhat.

The graph of the velocity  $0 < t < 50$  is in Figure 1. Notice how it drops at  $t = 30$  when the chute is opened. The graph of the distance fallen  $0 < t < 50$ is in Figure 2. Notice how it slows down at  $t = 30$  when the chute is opened.

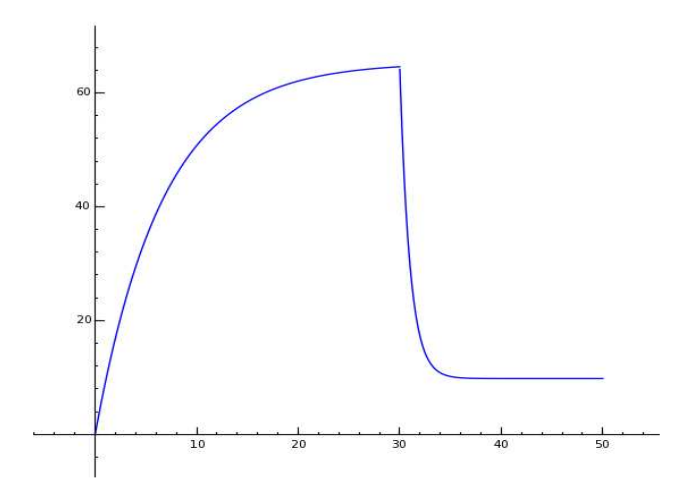

Figure 1: Velocity of falling parachutist.

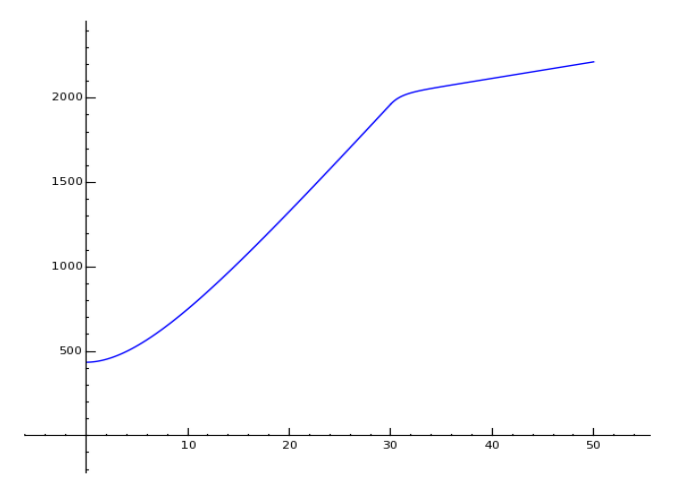

Figure 2: Distance fallen by a parachutist.

The time of impact is  $t_{impact} = 30.7...$  This was found numerically by a "trial-and-error" method of solving  $x_2(t) = 2000$ . The velocity of impact is  $v_2(t_{impact}) \approx 37 \ m/s$ .

Exercise: Drop an object with mass 10 kgs from a height of 2000 m. Suppose the force due to air resistence is given by  $\vec{F}_{res} = -10\vec{v}$ . Find the velocity after 10 seconds using **SAGE**. Plot this velocity function for  $0 < t < 10$ .

## References

- [BD] W. Boyce and R. DiPrima, Elementary Differential Equations and Boundary Value Problems, 8th edition, John Wiley and Sons, 2005.
- [M] General wikipedia introduction to Newtonian mechanics http://en.wikipedia.org/wiki/Classical\_mechanics
- [N] General wikipedia introduction to Newton's three laws of motion:: http://en.wikipedia.org/wiki/Newtons\_Laws\_of\_Motion
- [S] The SAGE Group, SAGE: Mathematical software, version 2.8. http://www.sagemath.org/ http://sage.scipy.org/
- [W] General wikipedia introduction to Wile E. Coyote and the RoadRunner: http://en.wikipedia.org/wiki/Wile\_E.\_Coyote\_and\_Road\_Runner